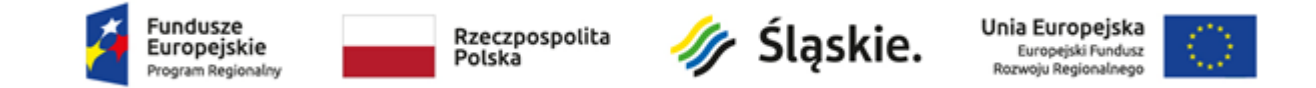

## **SZCZEGÓŁOWY OPIS PRZEDMIOTU ZAMÓWIENIA – CZĘŚĆ XII** PROJEKT "UTWORZENIE PRACOWNI NAUKI ZAWODÓW TECHNIK LOGISTYK **I TECHNIK SPAWACZ W SZKOŁACH POWIATOWYCH"**

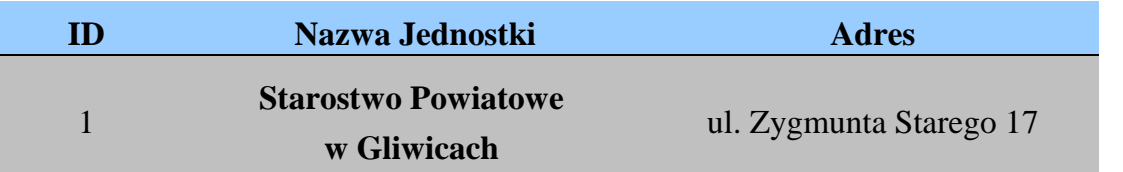

## **DRUKARKA KODÓW KRESKOWYCH – 1 SZT.**

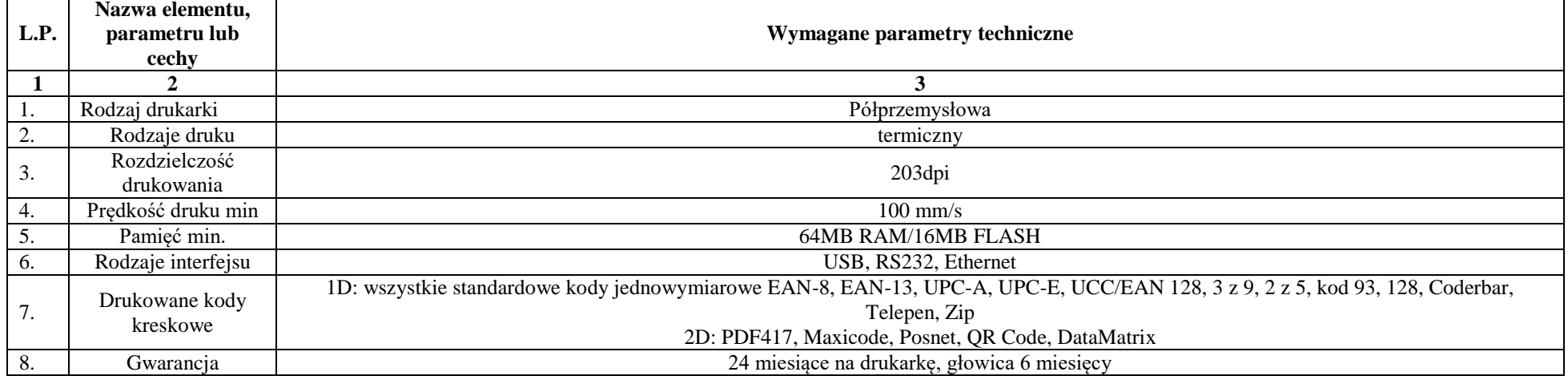

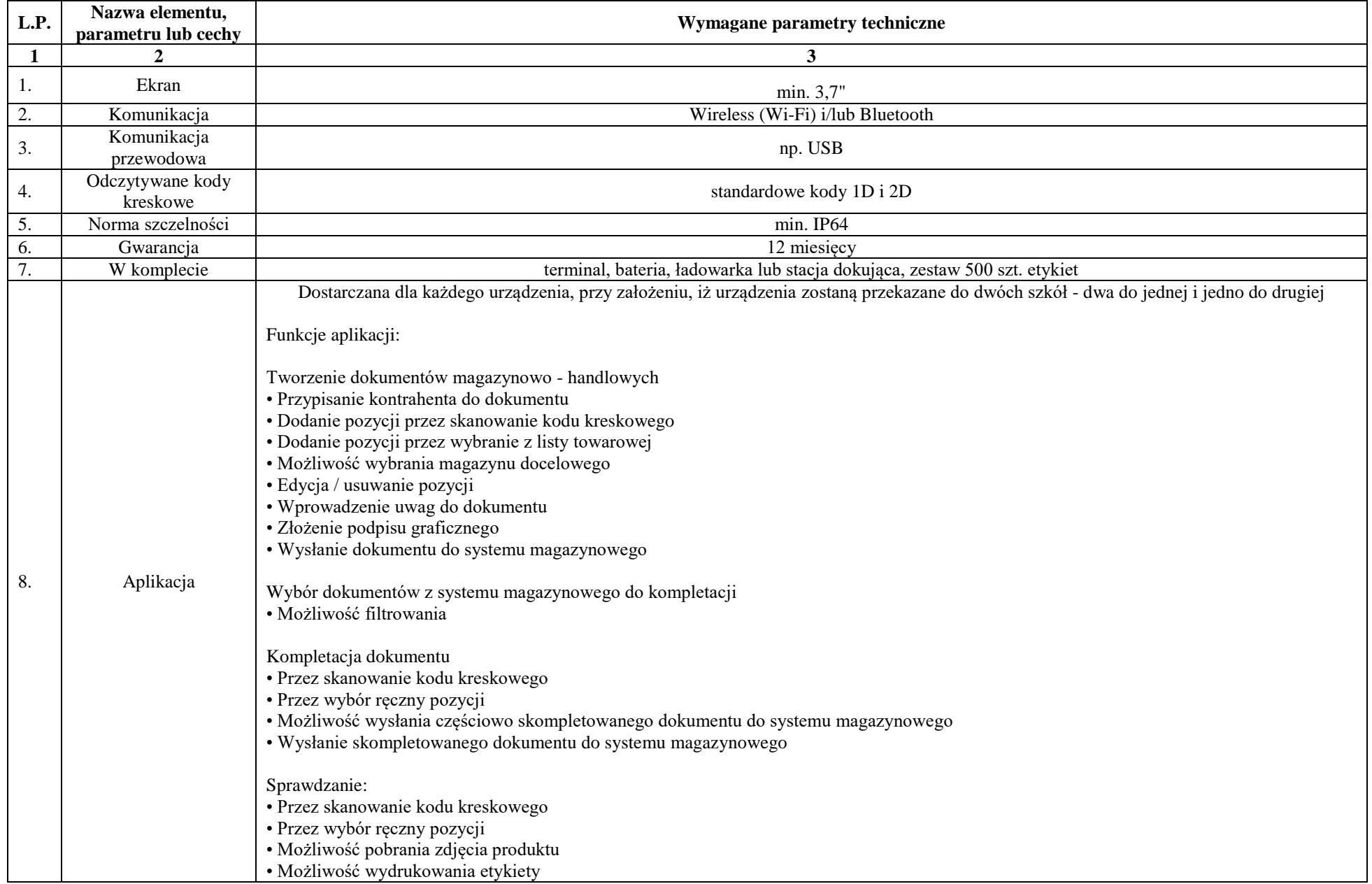

## **KOLEKTOR DANYCH / INWENTARYZATOR – 3 SZT.**

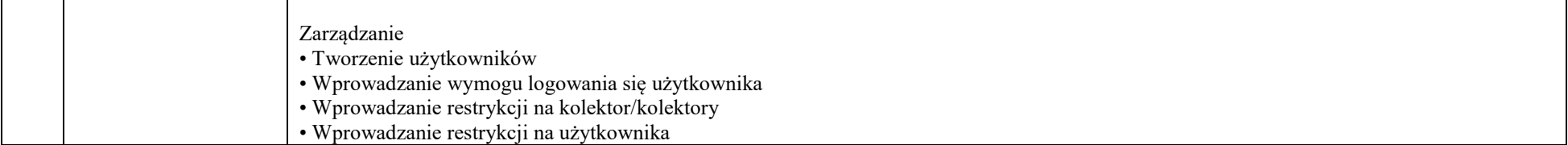